# Septentrio AsteRx-m2a UAS Reference Guide

Septentrio<sup>®</sup>

## Contents

- 1. Feature of Receiver
- 2. Usage Example
- 3. Evaluation (RTK)
- 4. Evaluation (Compass)
- 5. Experiment of AIM+ (Anti-jamming)

### ◆Constellation and signal

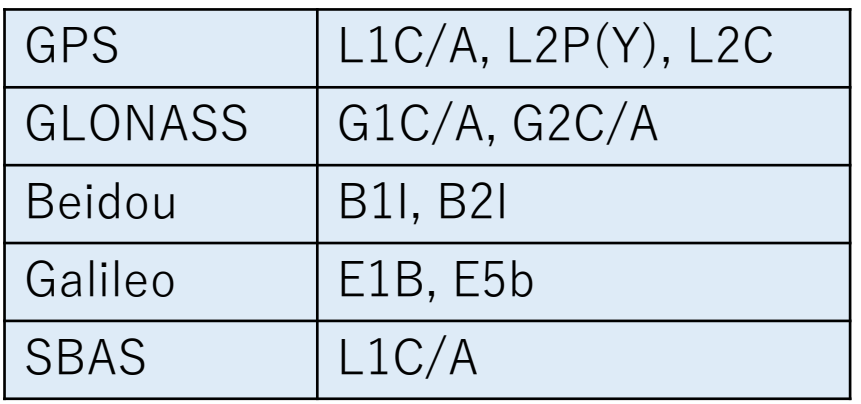

◆Data I/O Input: RTCMv2/v3, CMR Output: NMEA, SBF, RTCMv2/v3, CMR

◆ Power supply Receiver input: USB 5V or 6-30V DC Antenna supply: 3.3-5V

◆PVT type RTK, GNSS compass, Moving Base RTK DGNSS, SBAS, SPP

◆ Other

Anti-jamming Camera shutter synchronization SD card logging

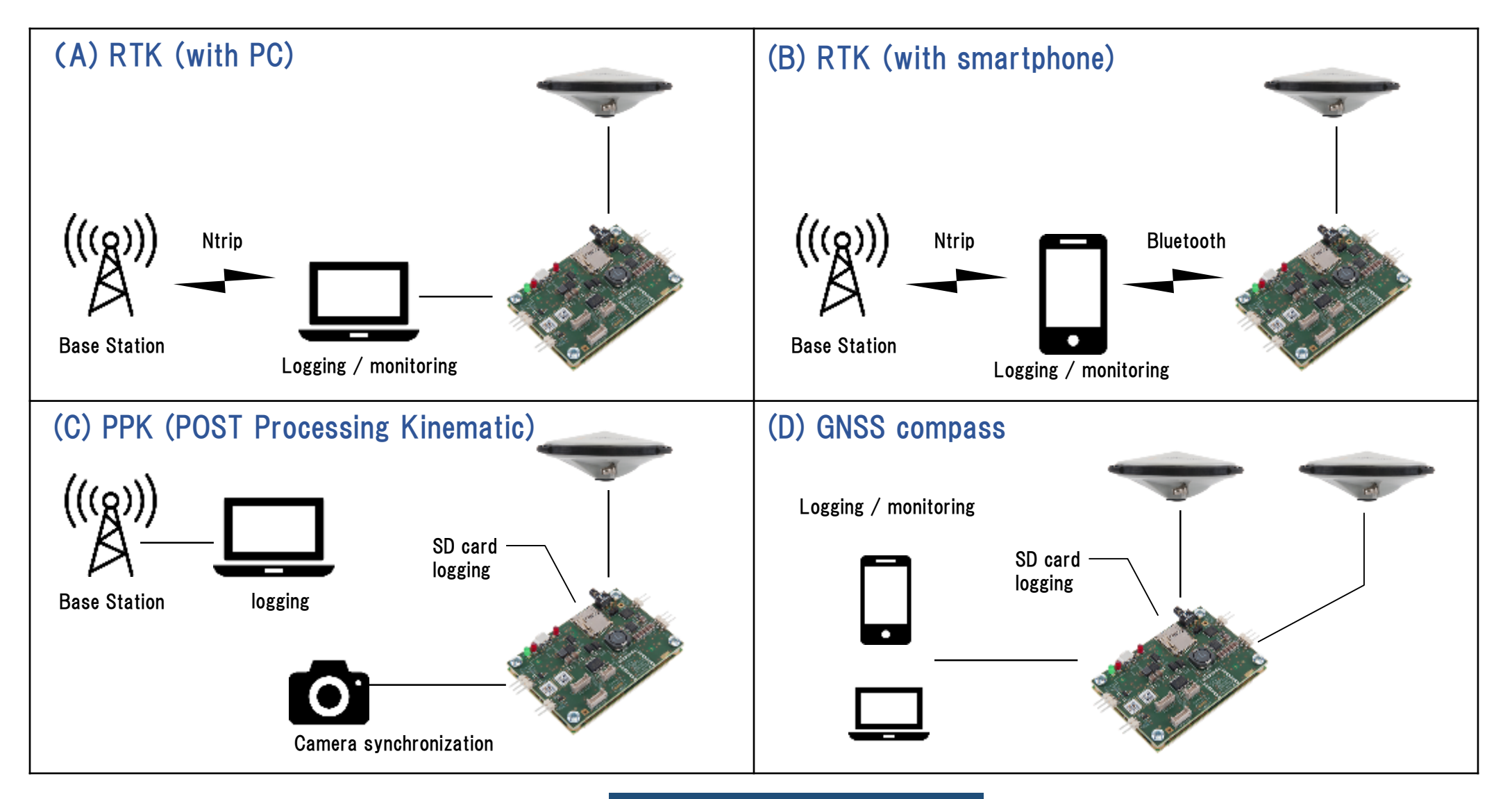

TUMSAT GNSS Lab 44

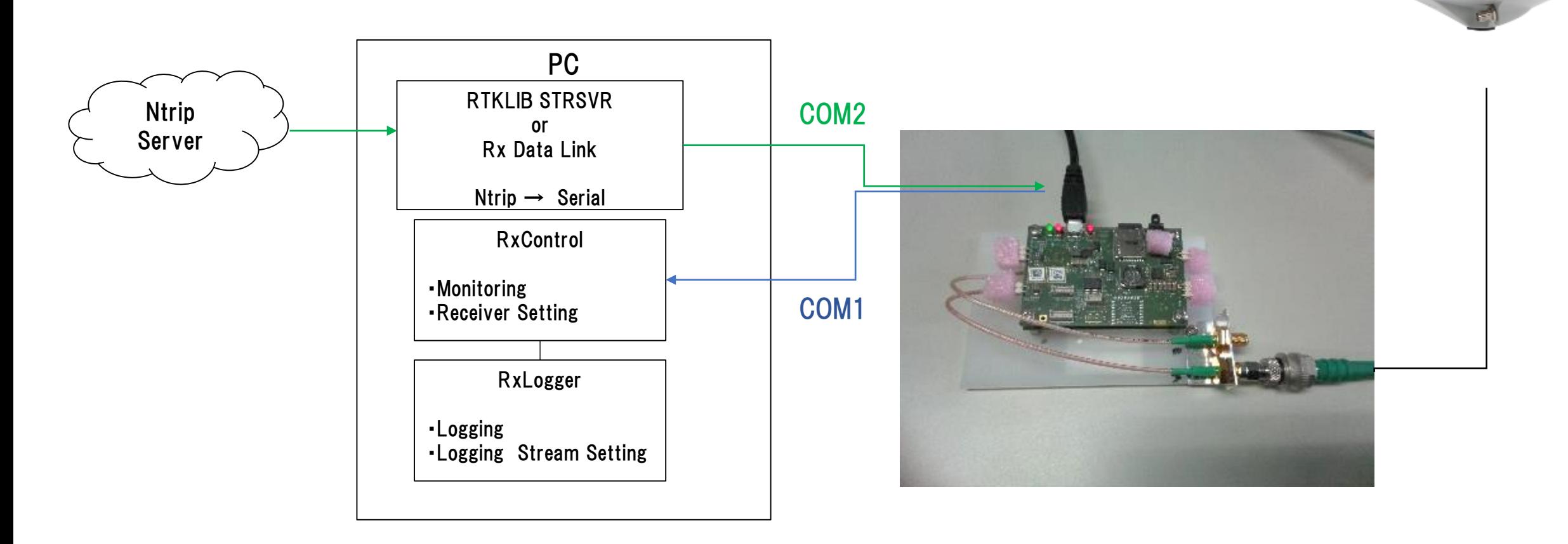

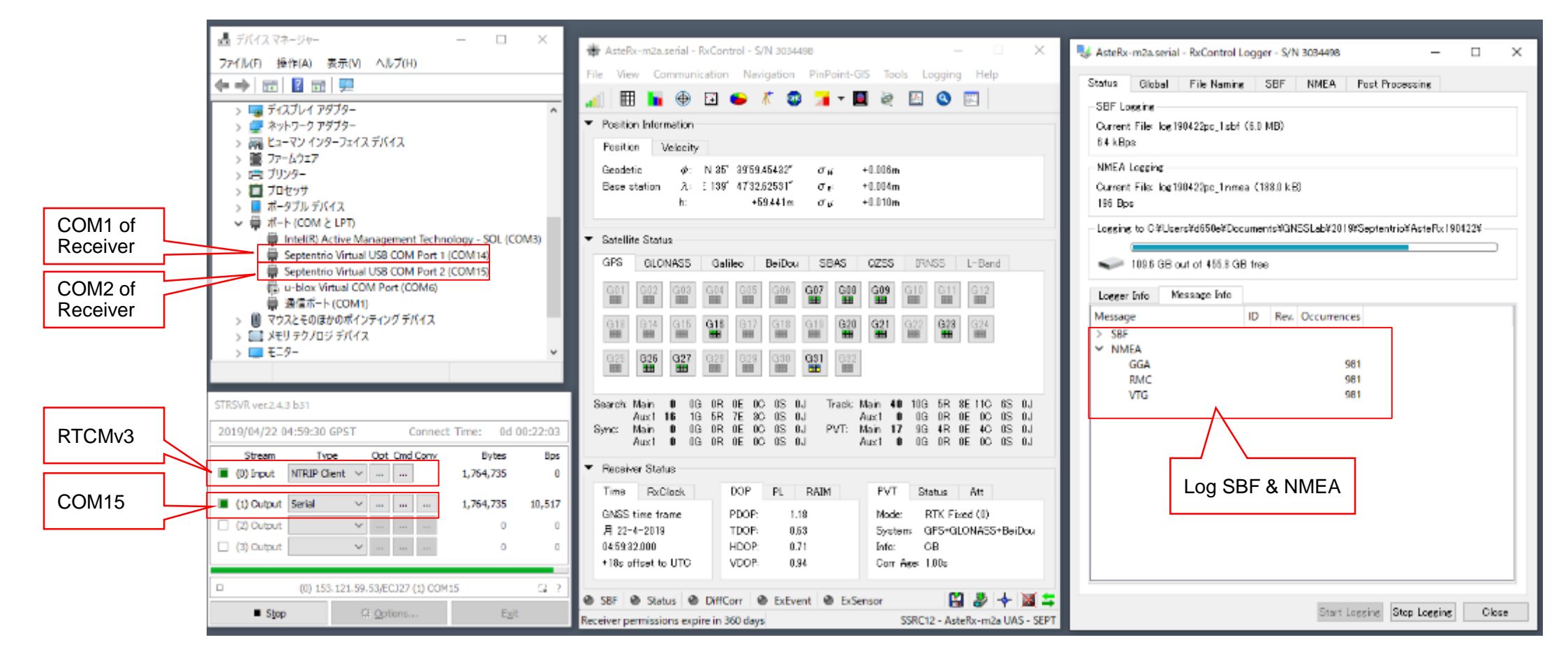

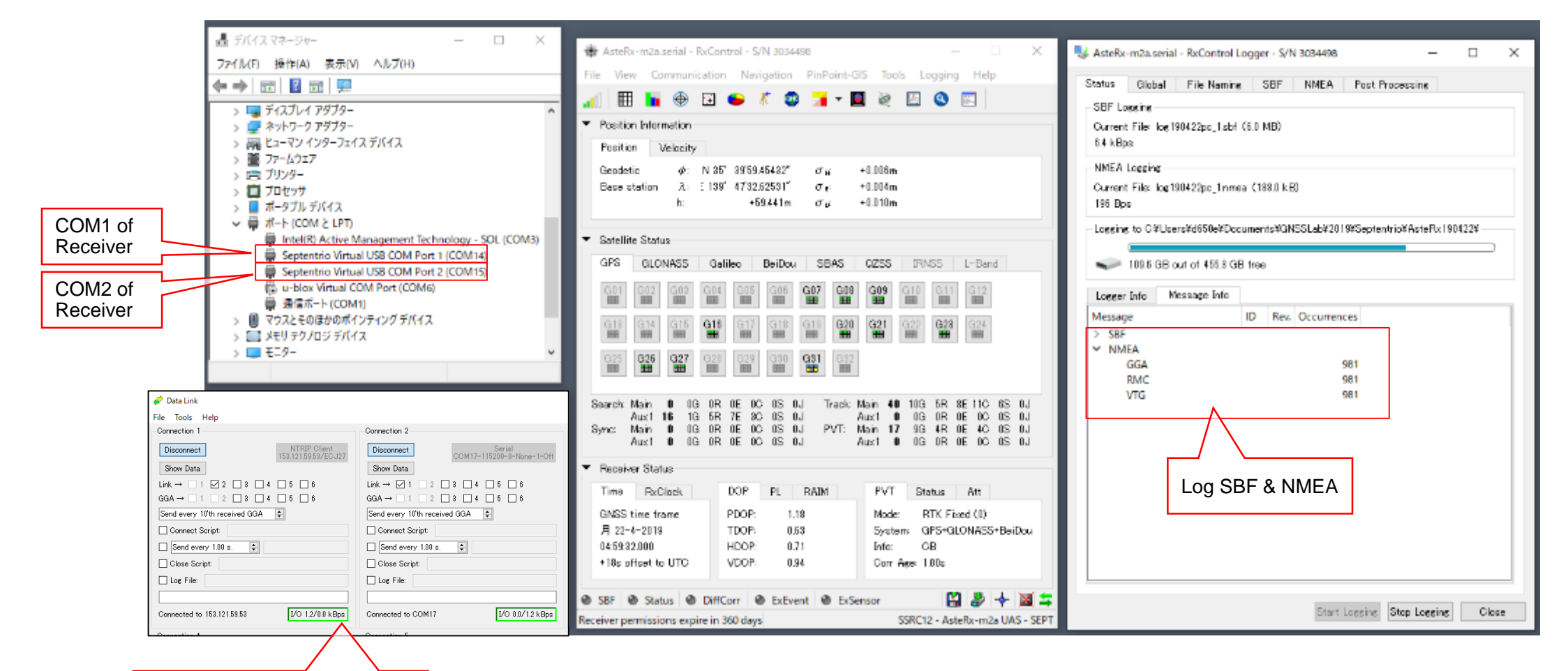

Rx Data Link

#### Example of Logger Setting

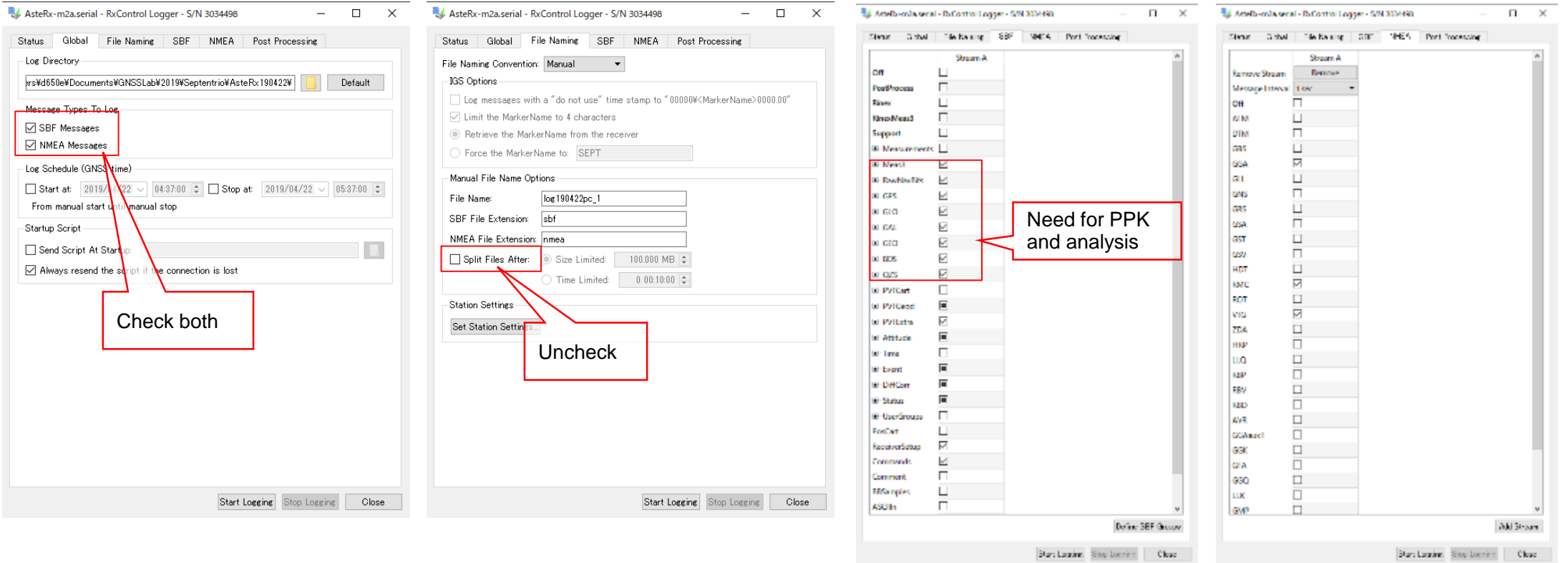

(B) RTK (with smartphone) **Smartphone** 8 E L '≎ a matérit Pixhawk DF13 6pin cable Pin<sup>'Point'#GIS</sup> \$14105 CONTROLLONS. 001150103 Ntrip Server Bluetooth  $0.02<sub>m</sub>$ Serial COM portRTK Fixed M @ Lek @ Diffcon **BIK lised 4** 

HC-06 Bluetooth module

<https://play.google.com/store/apps/details?id=com.septentrio.pinpointgis&hl=ja>

### (C) PPK (POST Processing Kinematic)

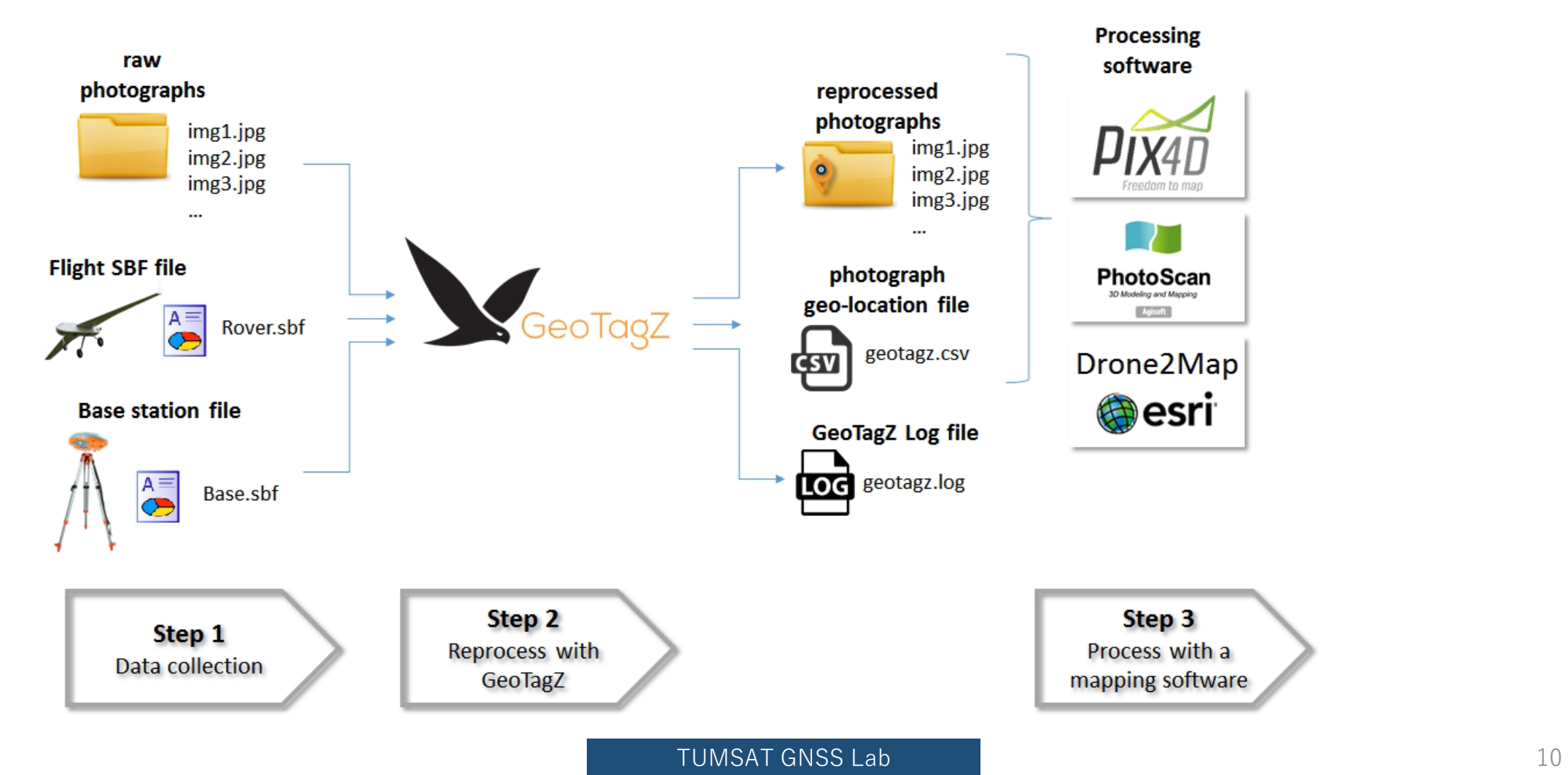

### (C) PPK (POST Processing Kinematic)

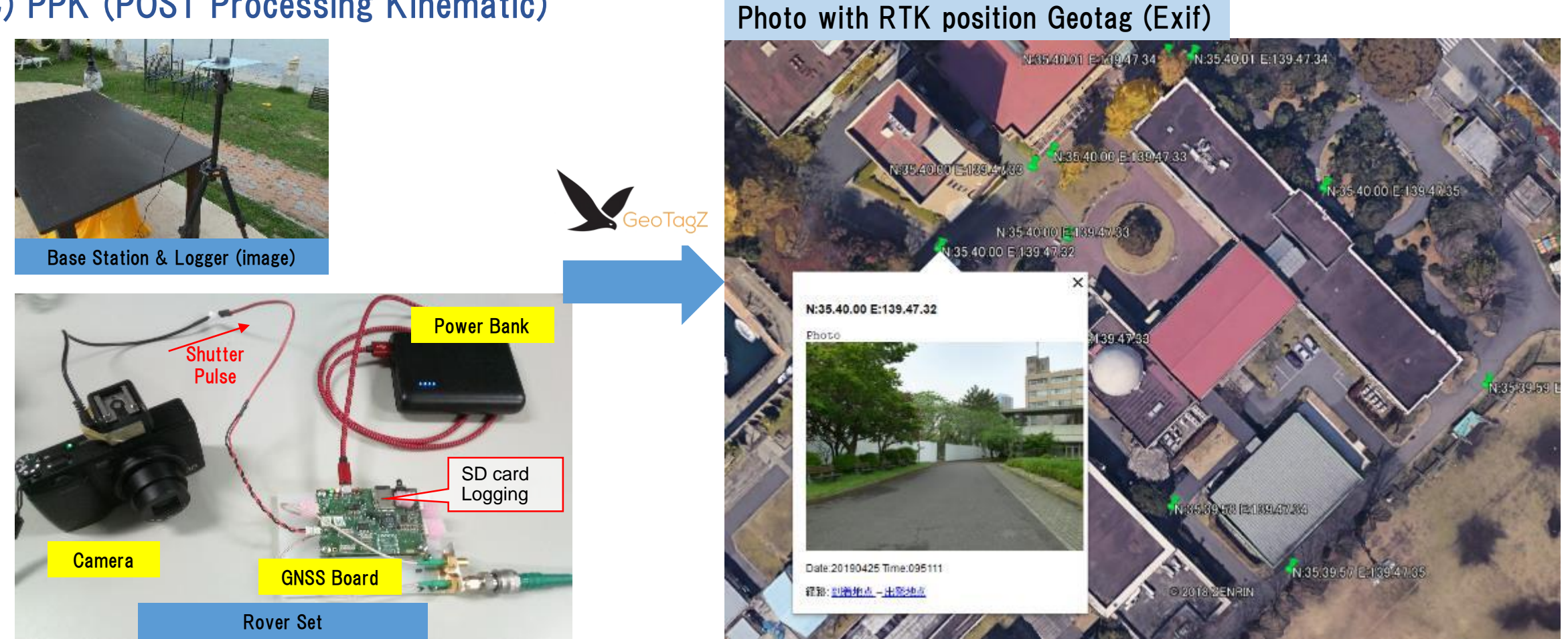

### (C) PPK (POST Processing Kinematic)

#### Example of SD card log setting

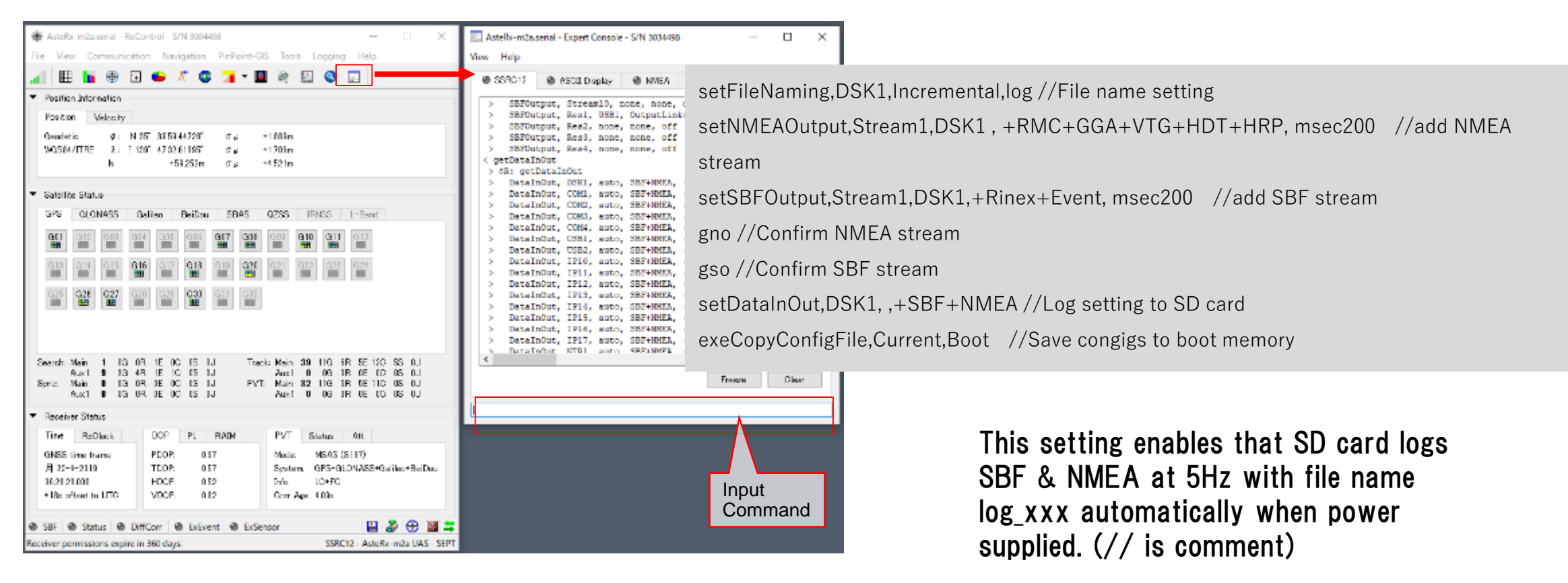

### (C) PPK (POST Processing Kinematic)

#### Download Files

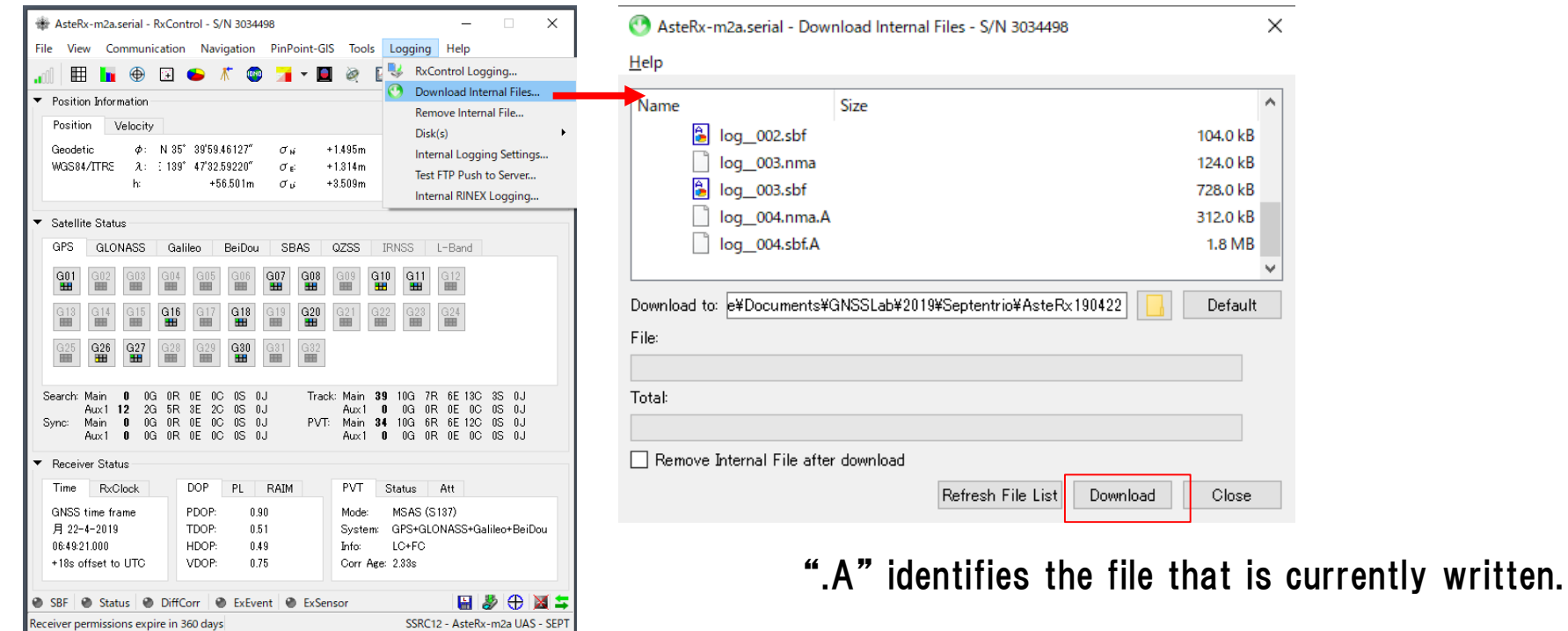

### (C) PPK (POST Processing Kinematic)

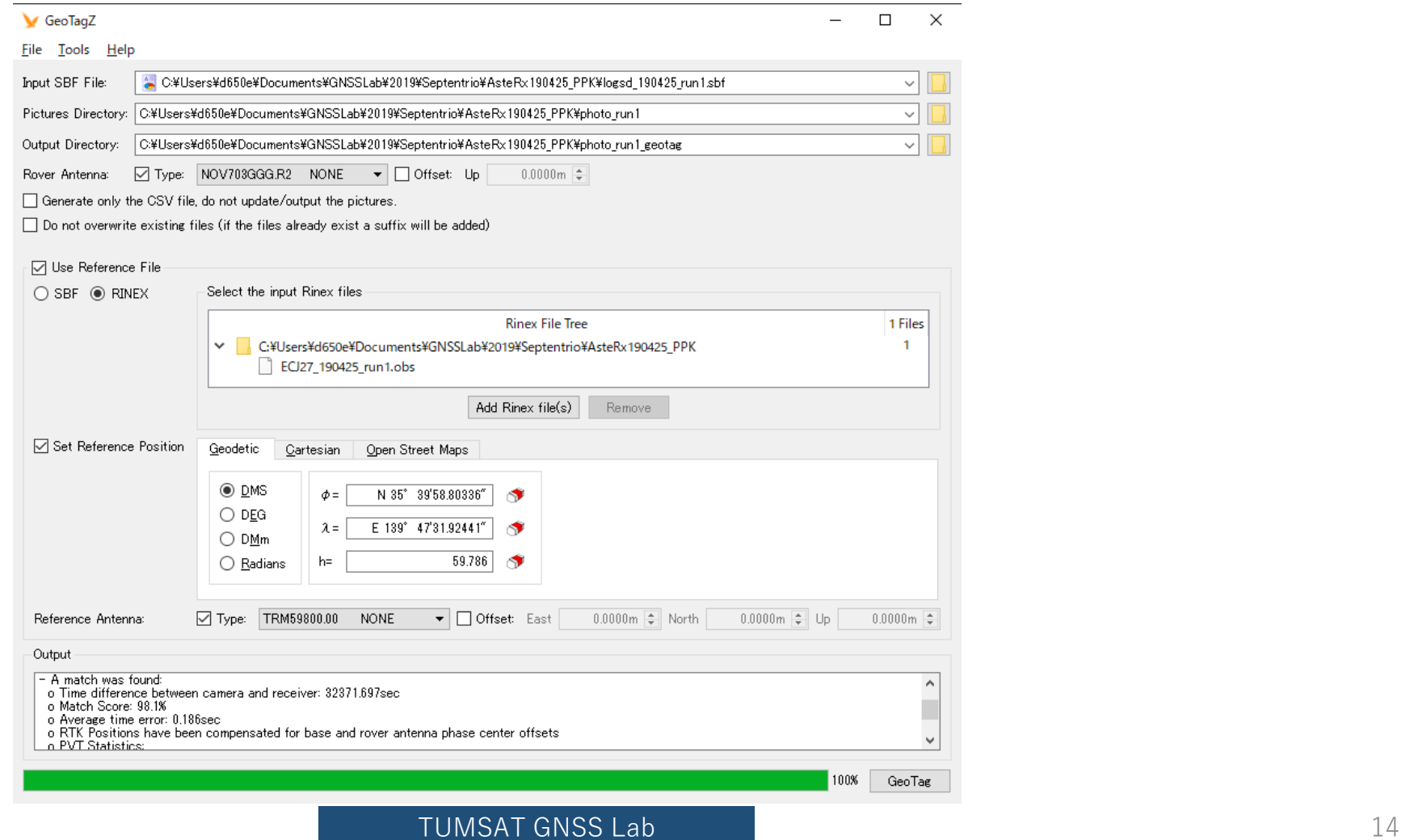

### (D) GNSS compass

- ◆Attitude information is supported by NMEA-HDT, NMEA-HRP or, SBF-Att mesages.
- ◆ You can input antenna position offset from RxControl> Navigation> Positioning Mode>GNSS Attitude
- ◆ You can also run RTK by Main antenna during get attitude.

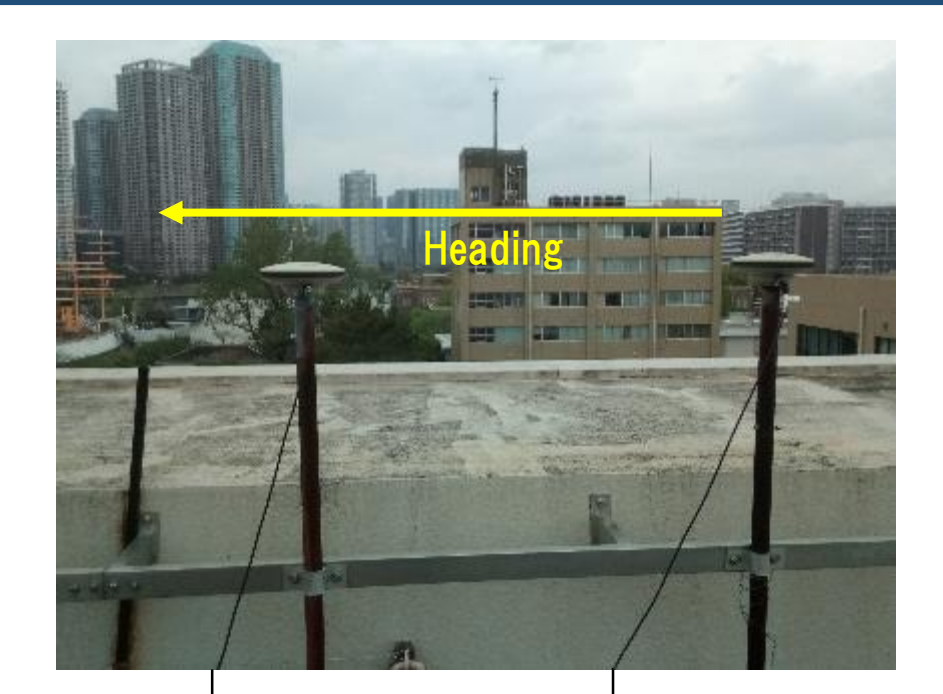

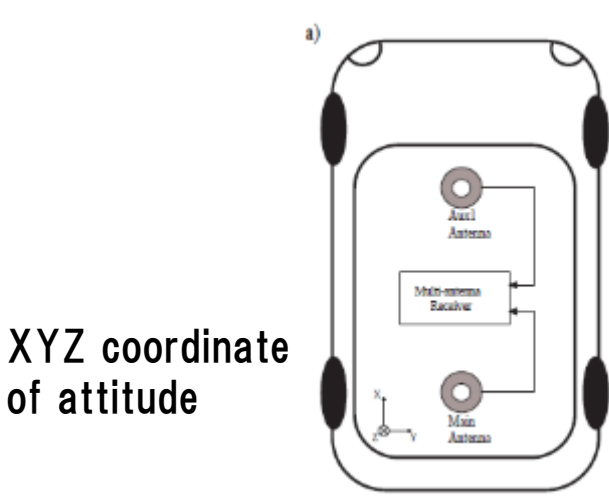

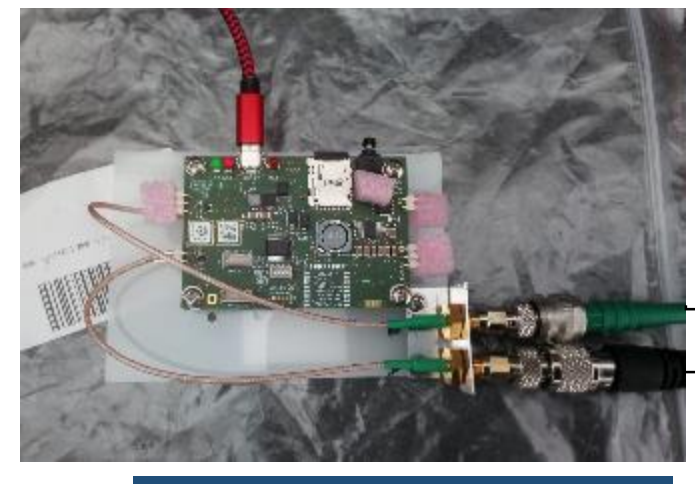

Main antenna (A) Aux1 Antenna (B)

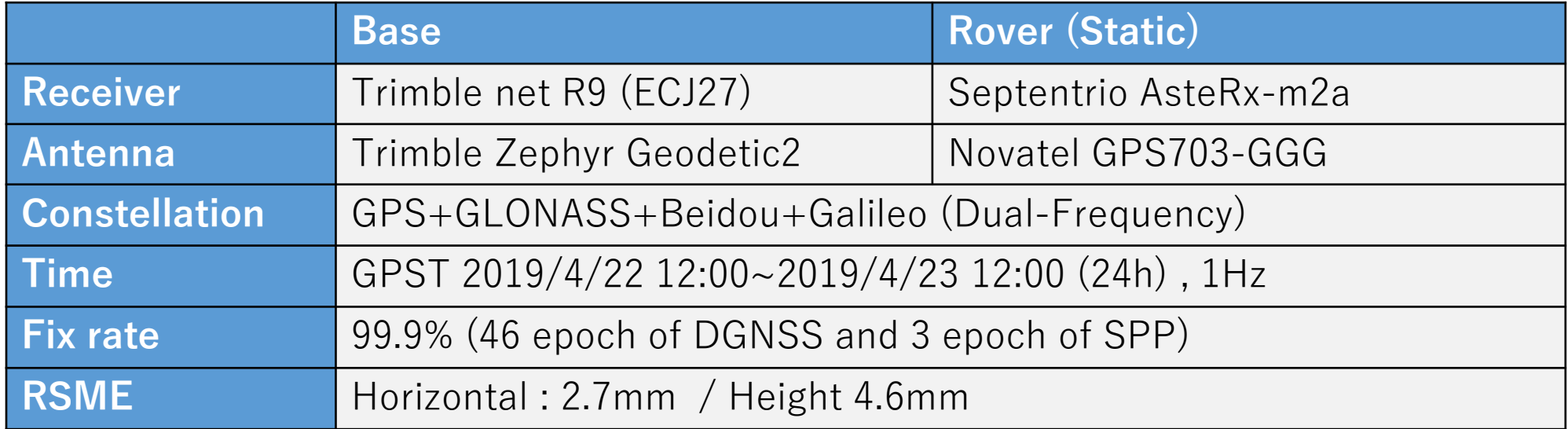

# 3. Evaluation (RTK)

### Real time solution by receiver engine

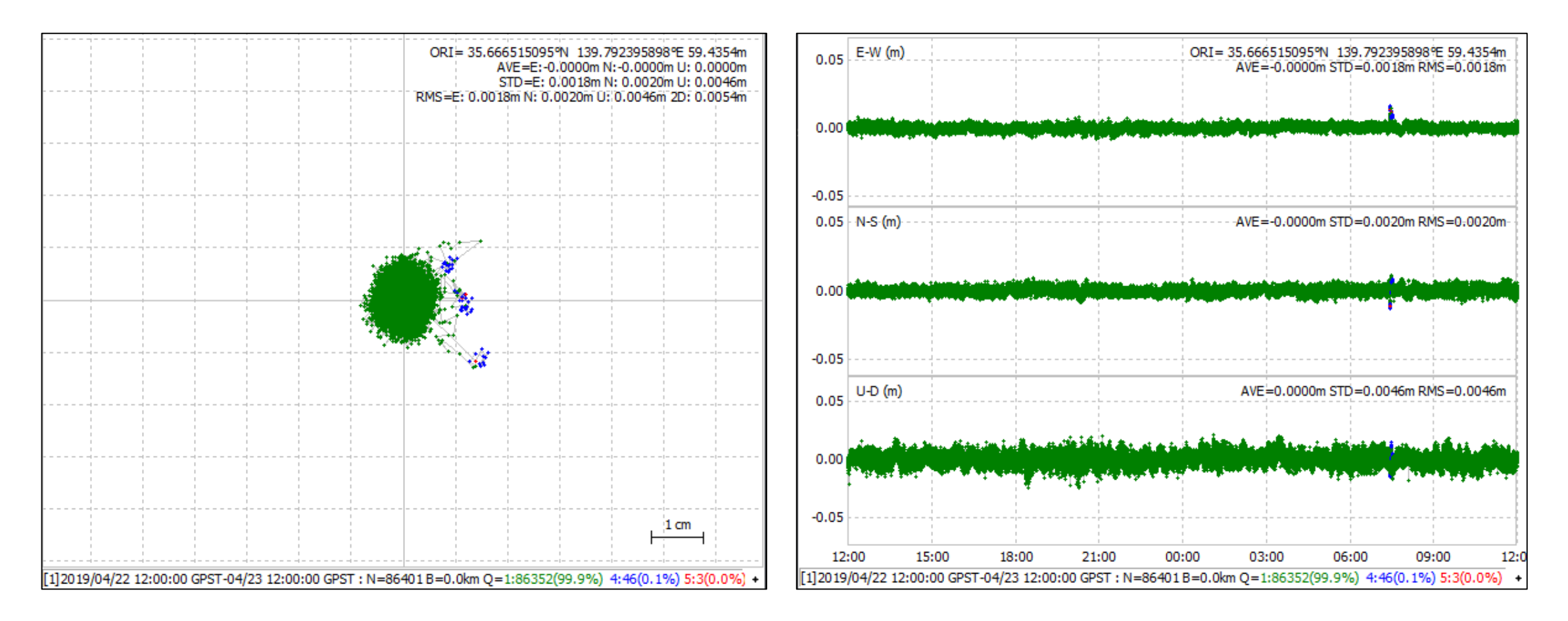

### Real time solution by receiver engine

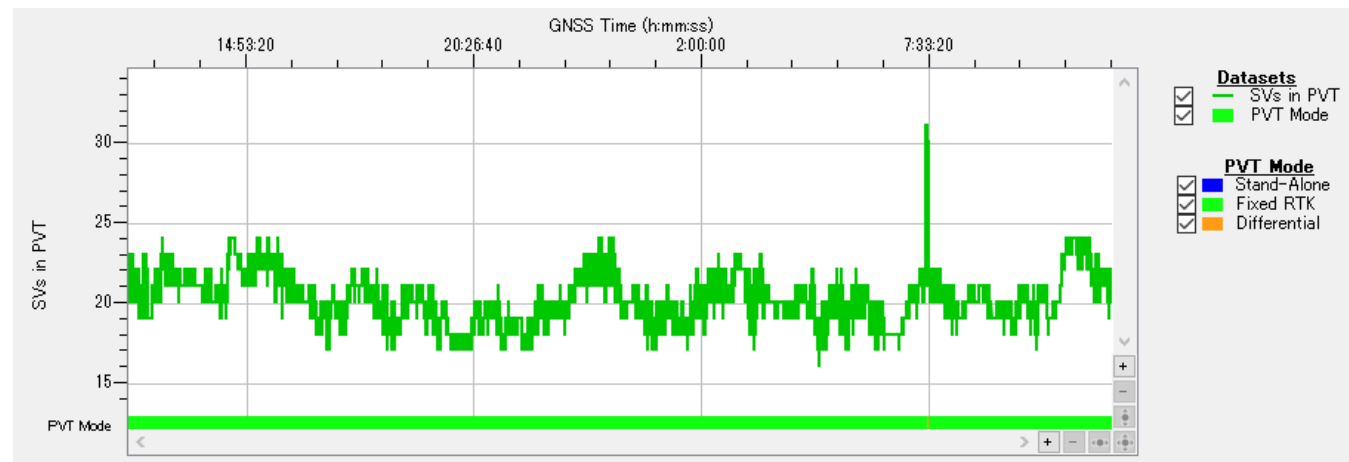

#### Used satellites number is  $17 \sim 24$

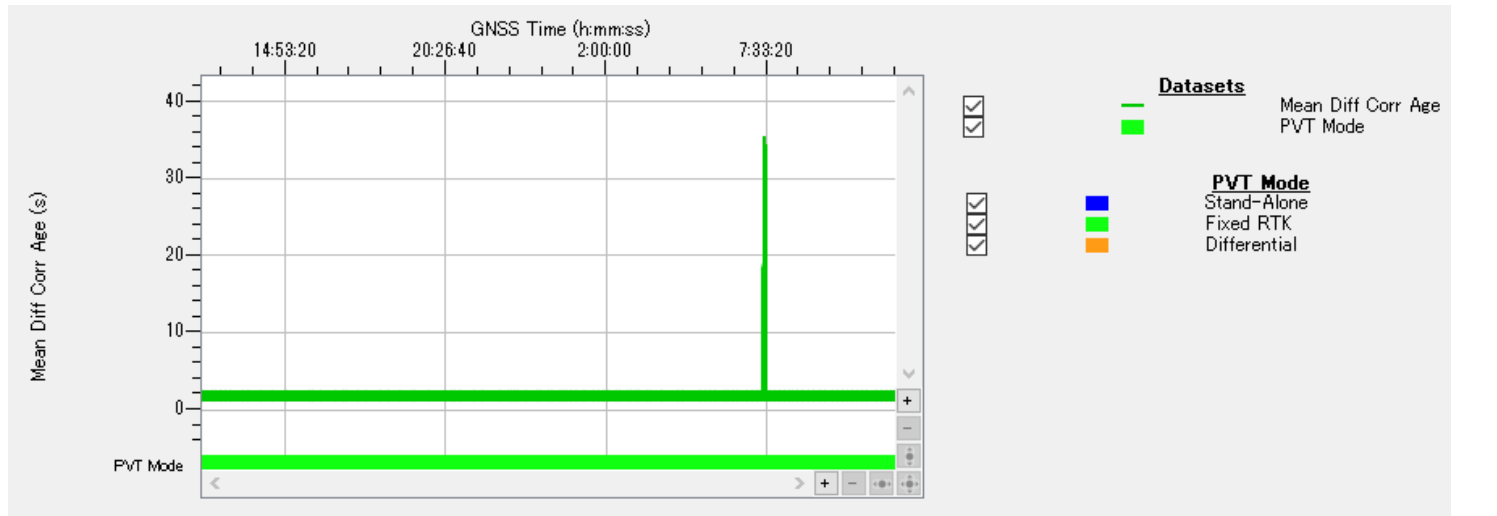

49 epoch of no Fix is because of delay of correction data stream.

#### TUMSAT GNSS Lab 19

#### GPS+BDS+GAL GPS+GLO+GAL

3. Evaluation (RTK)

Post processing by RTKLIB

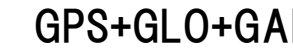

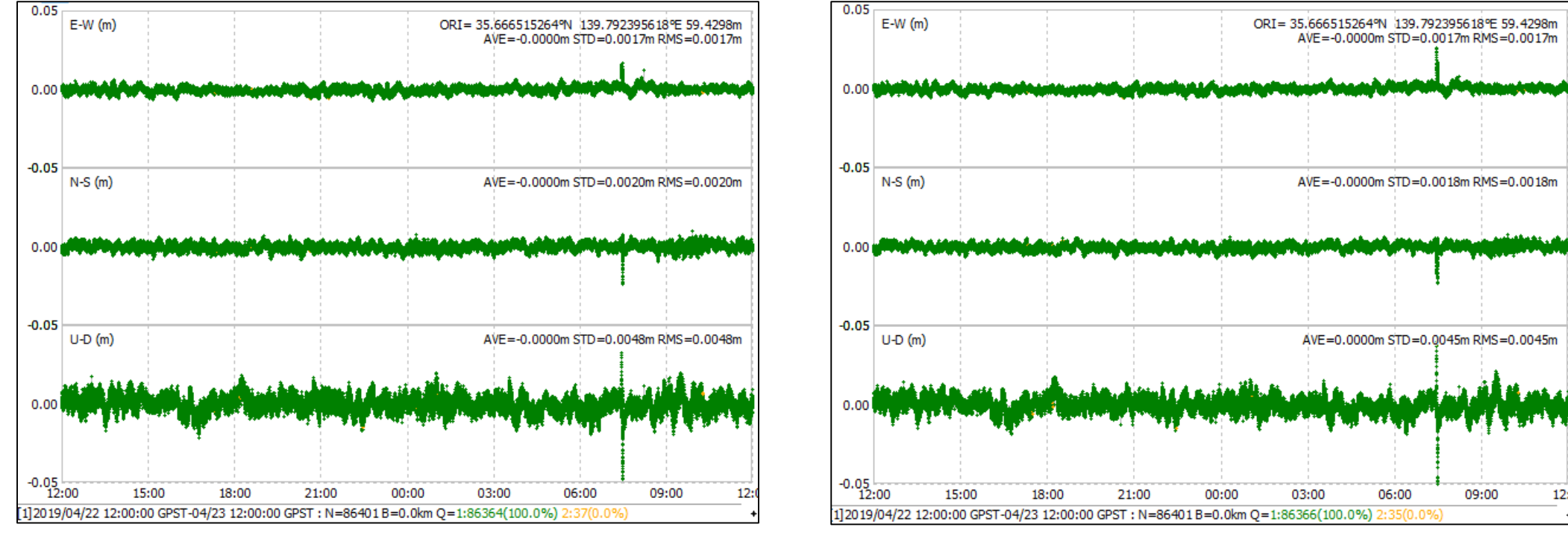

### It is considered that there is no IFB of GLONASS between Septentrio & Trimble

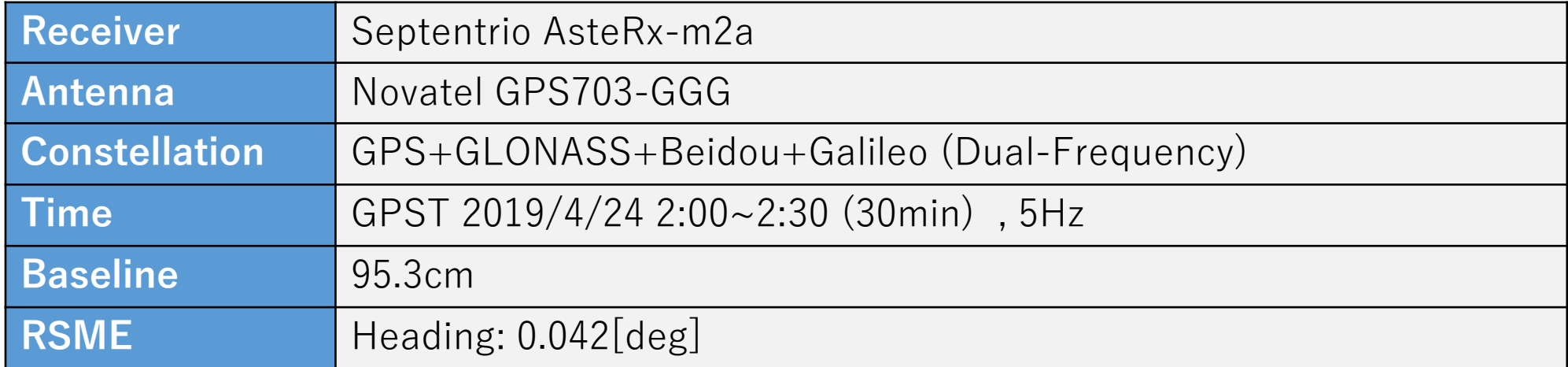

## 4. Evaluation (GNSS Compass)

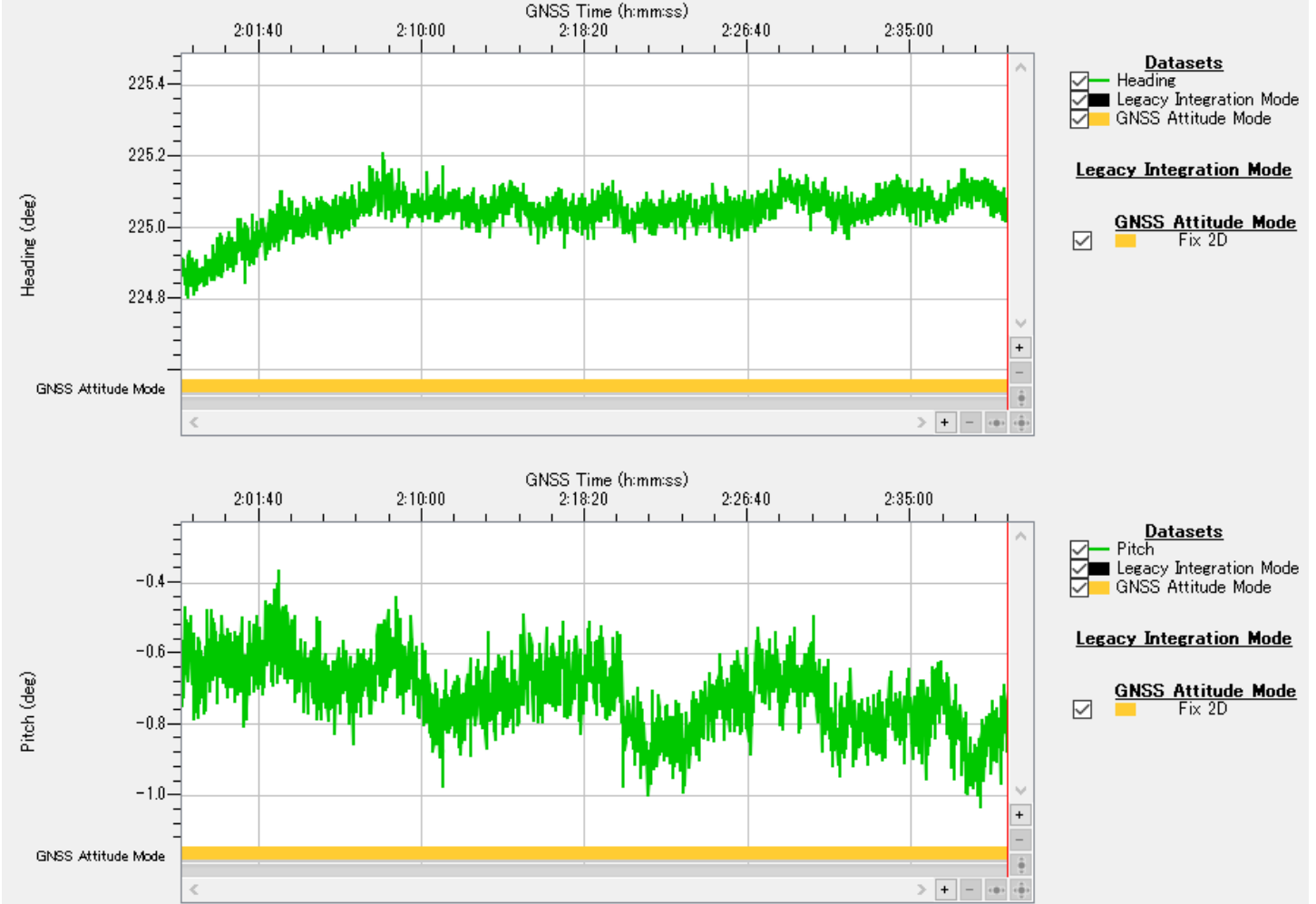

Baseline is static and true Heading=225.18[deg]

#### RMSE of Heading = 0.042[deg]

 $*$ True heading has  $\pm 0.6$ [deg] accuracy because it is calculated from RTK position of 2 antenna. RTK position error will cause true heading error.

Test configuration

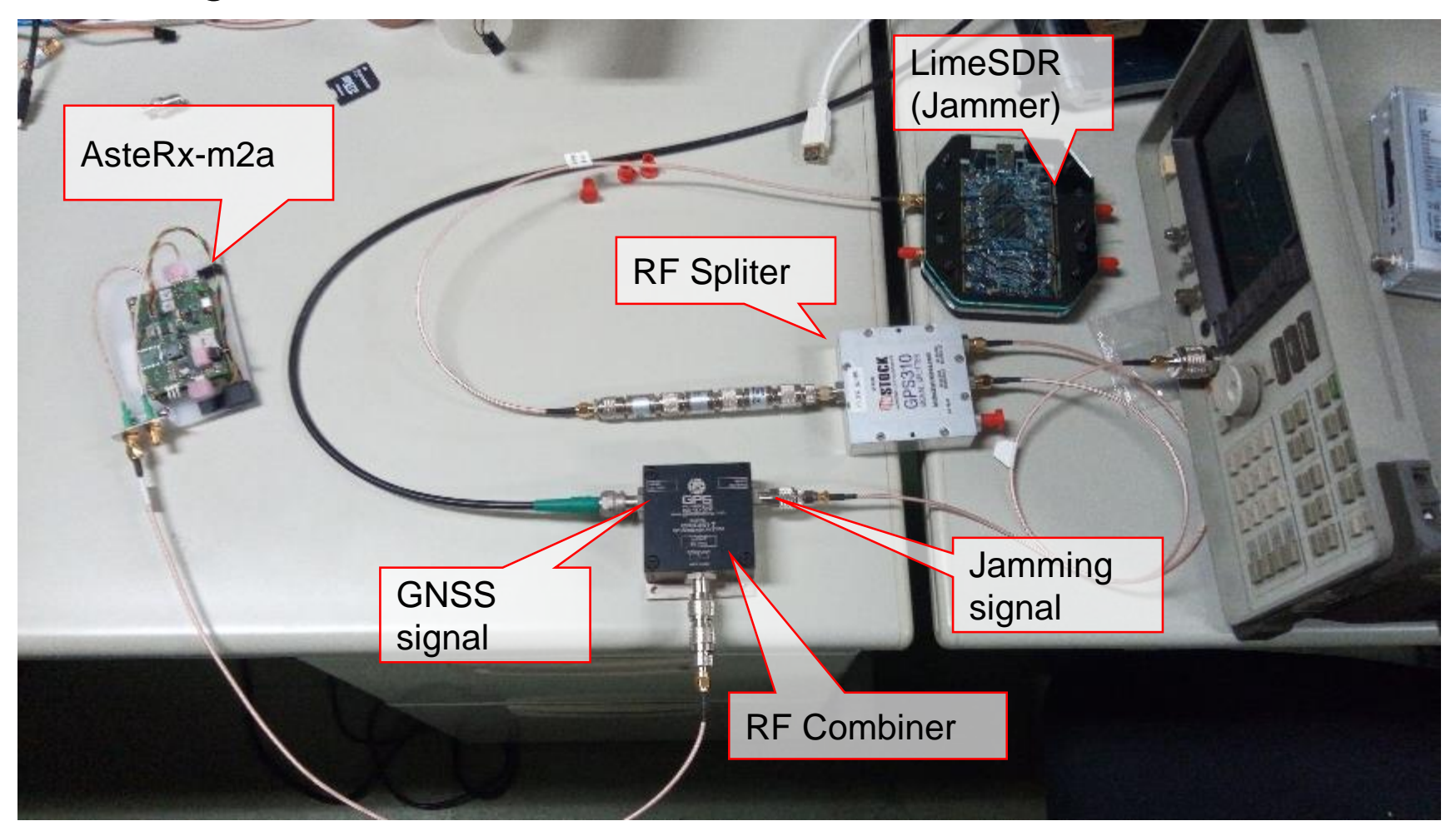

### 1. Narrow-band jamming (1575.42Mhz)

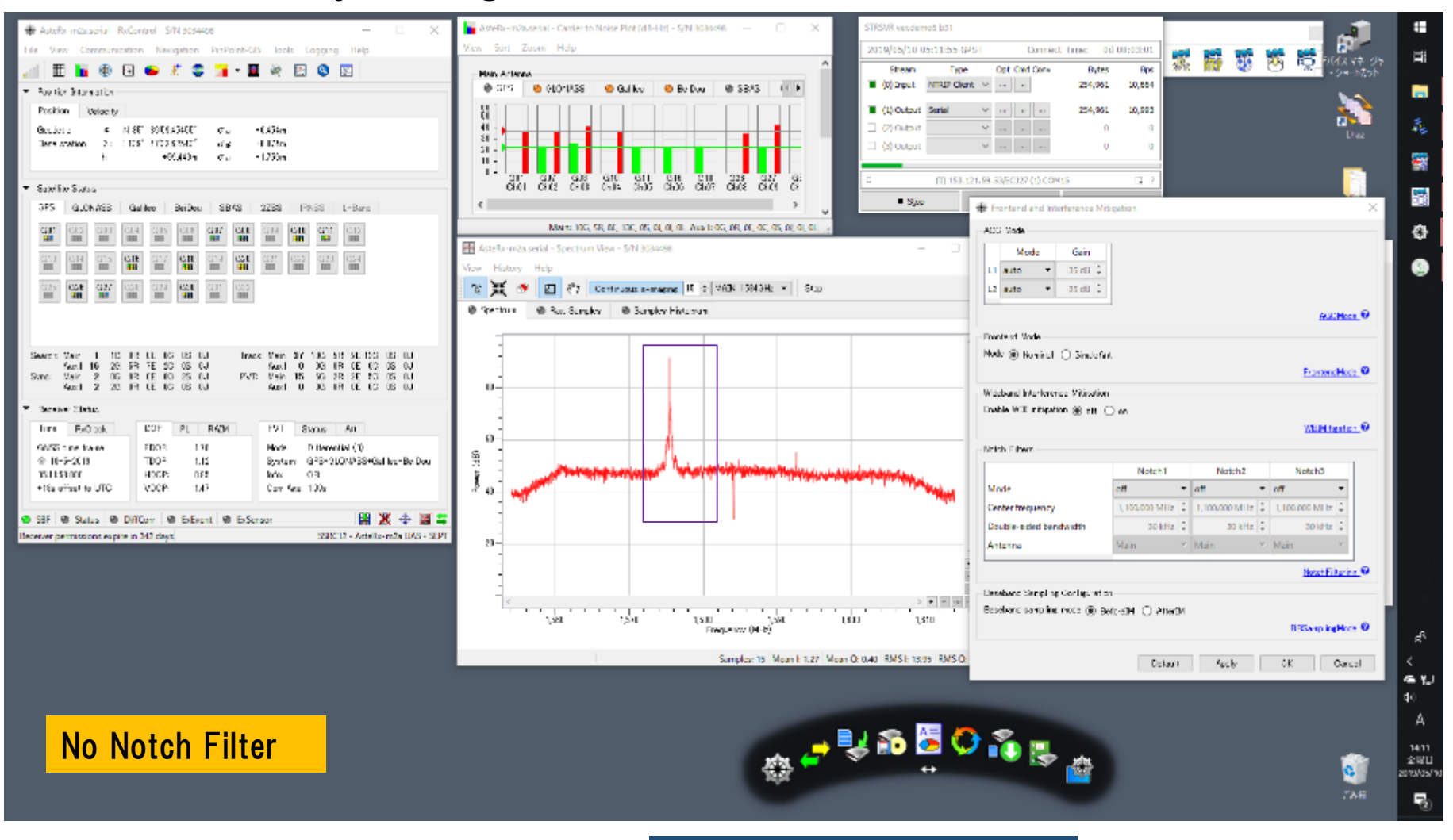

#### ・RTK→DGNSS ・GPS SNR down

1. Narrow-band jamming (1575.42Mhz)

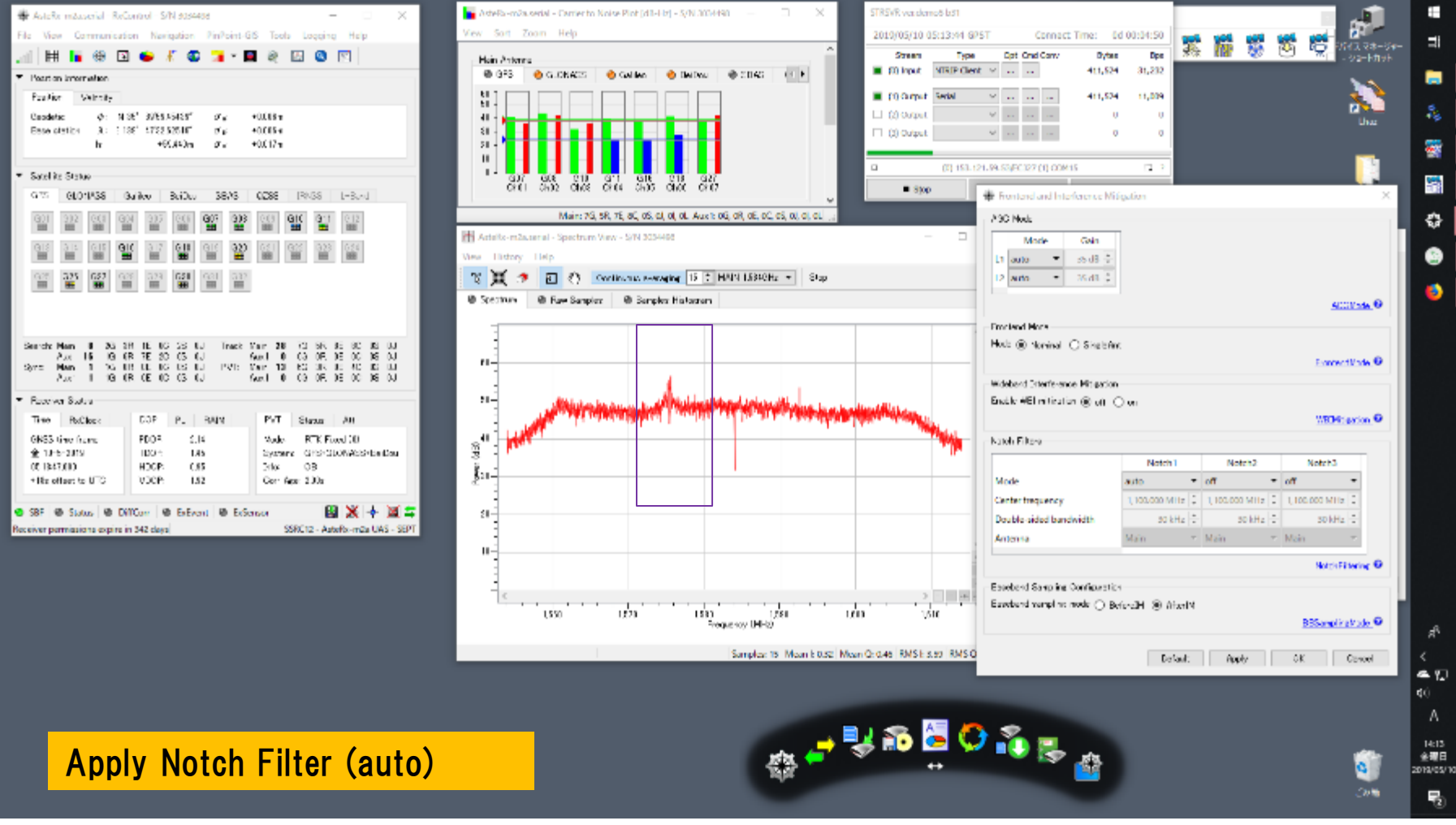

・DGNSS→RTK Fix ・ GPS SNR was recovered

### 1. Narrow-band jamming (1575.42Mhz)

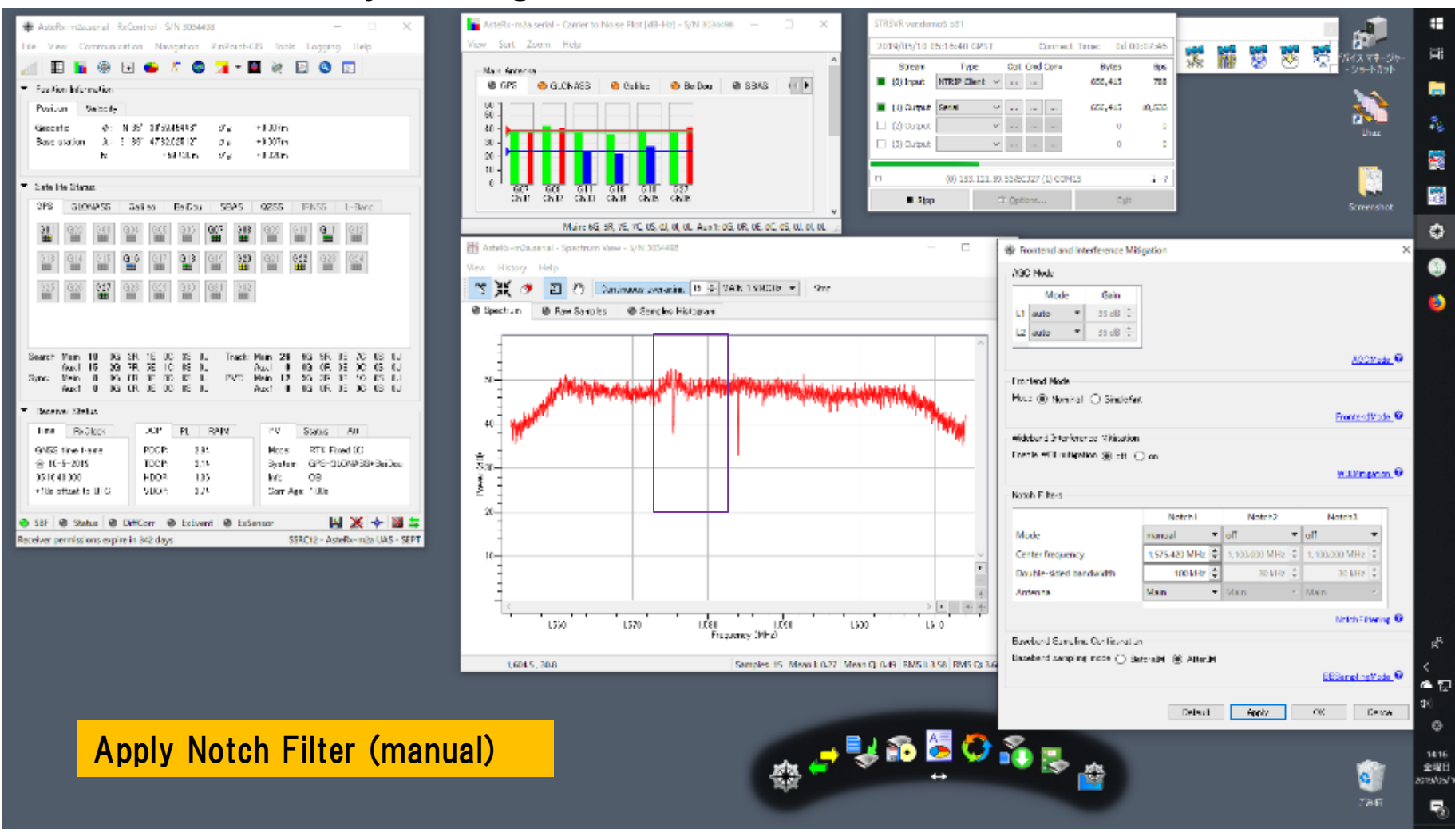

#### ・No Fix→RTK fix ・GPS SNR was recovered

1. Narrow-band jamming (1575.42Mhz)

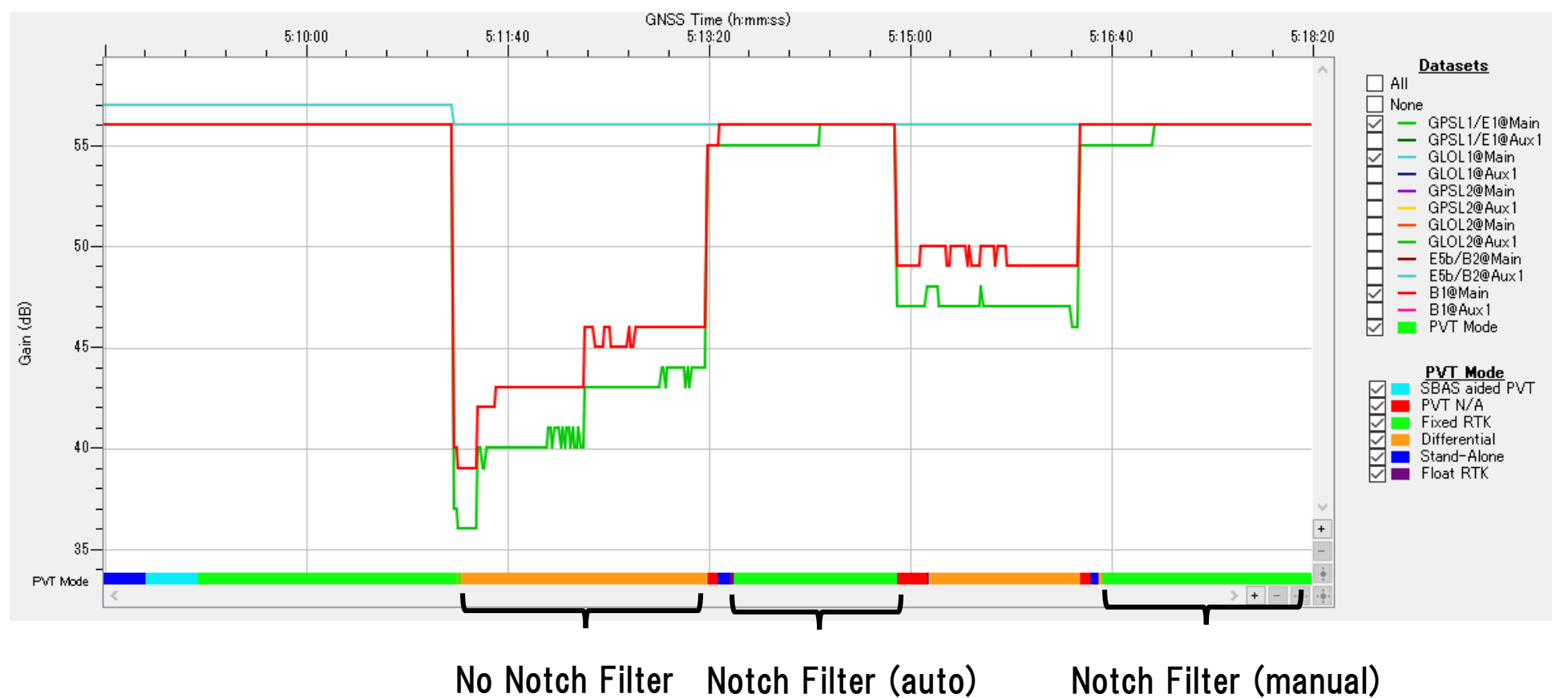

Frontend gain of L1 band

1. Narrow-band jamming (1575.42Mhz)

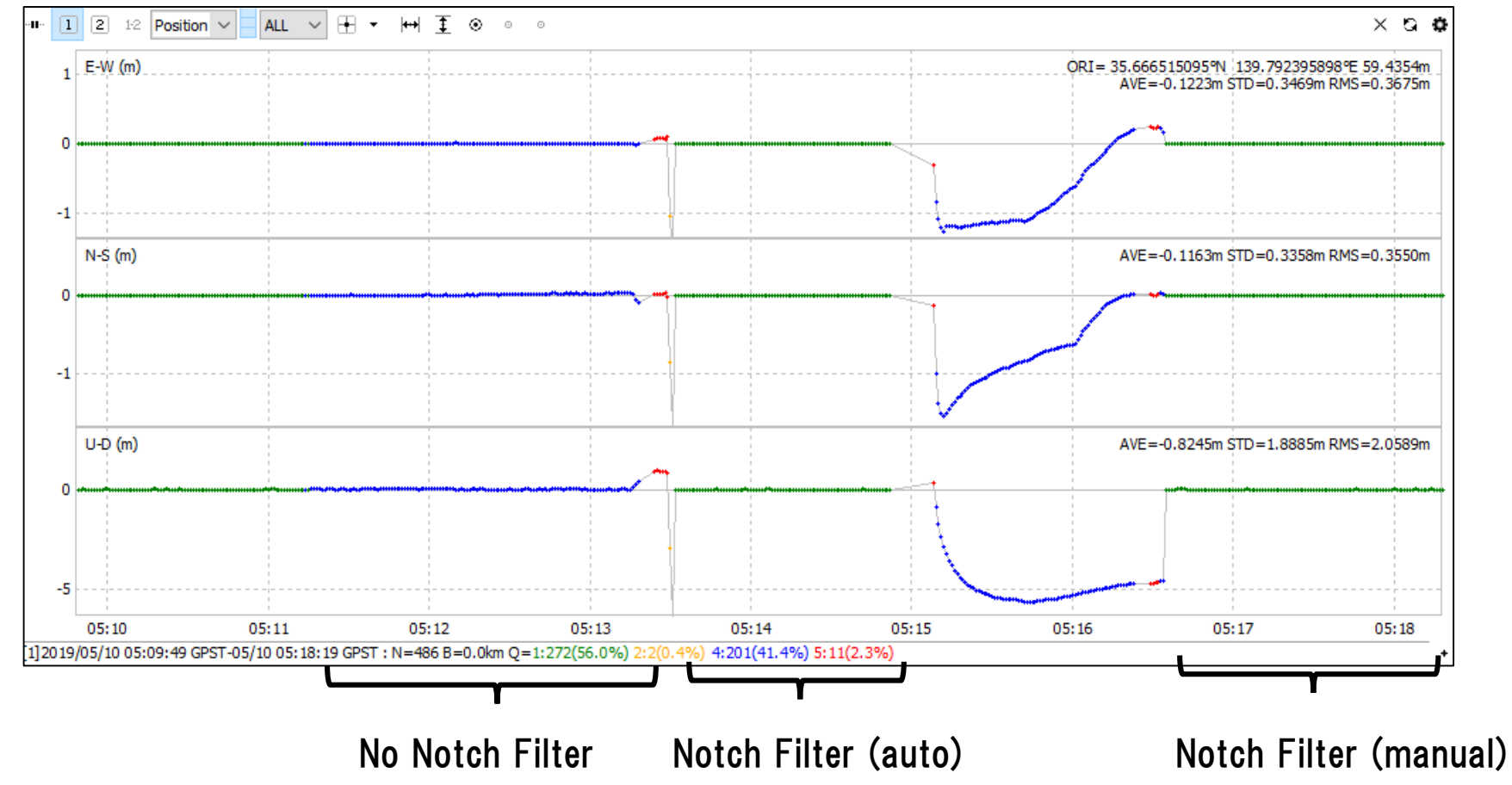

#### Position Error

3. Chirp jamming (1560~1590MHz), "pulse, 100msec sweep "

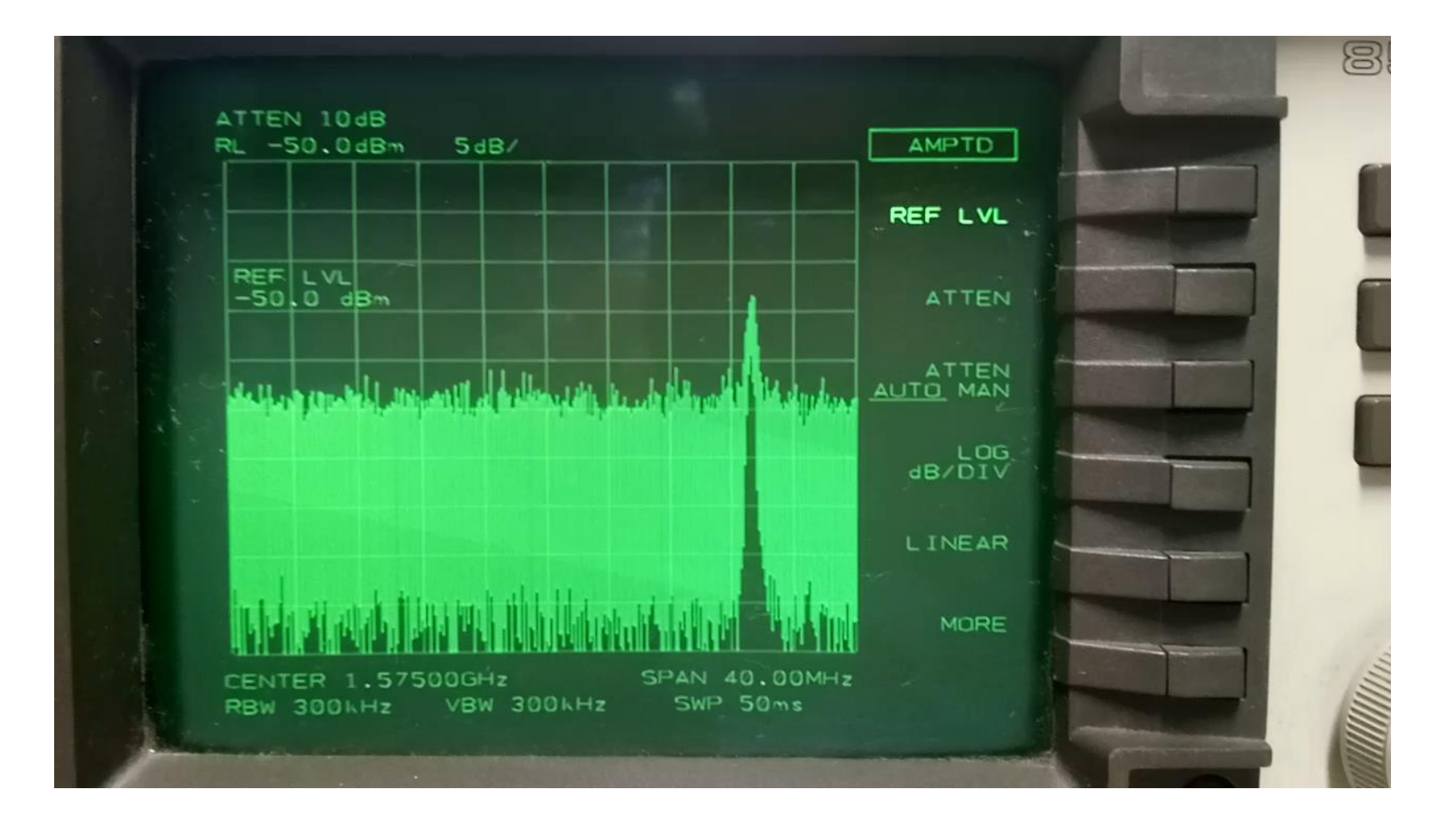

### 3. Chirp jamming (1560~1590MHz), "pulse, 100msec sweep "

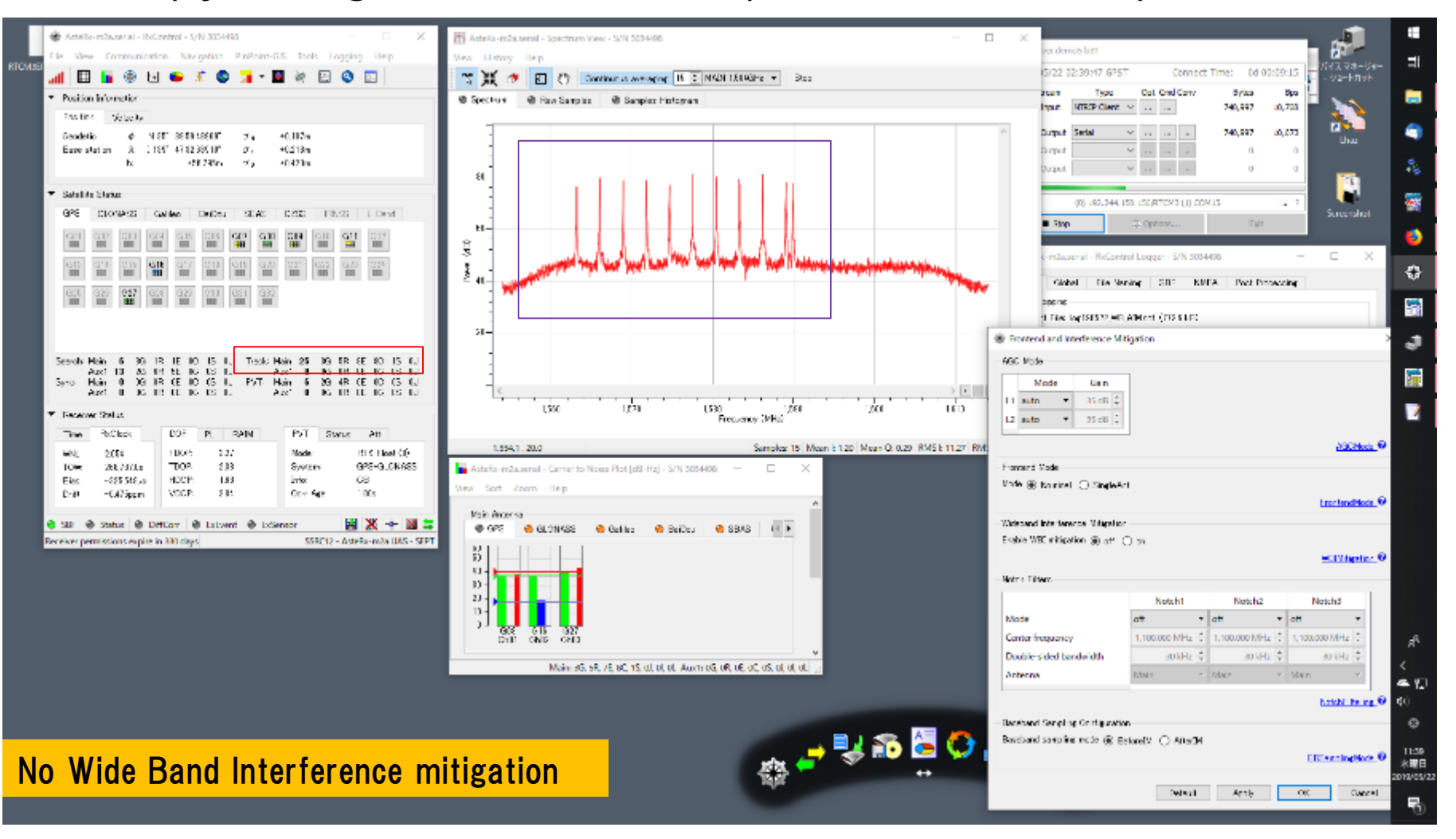

#### ・RTK→Float ・SVn down ・SNR down

### 3. Chirp jamming (1560~1590MHz), "pulse, 100msec sweep "

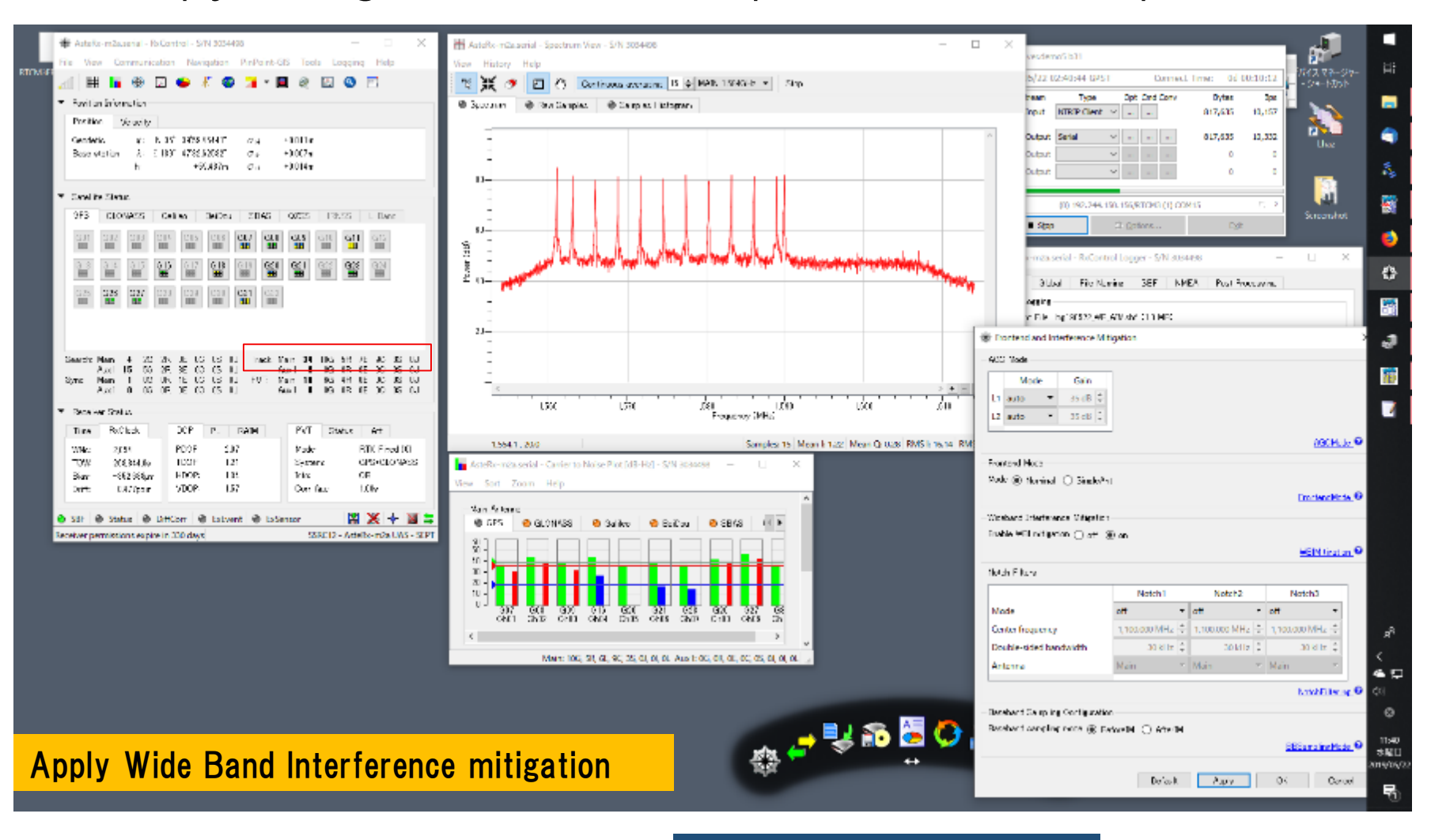

#### ・Float→RTK Fix ・SVn was recovered ・SNR was recovered

3. Chirp jamming (1560~1590MHz), "pulse, 100msec sweep "

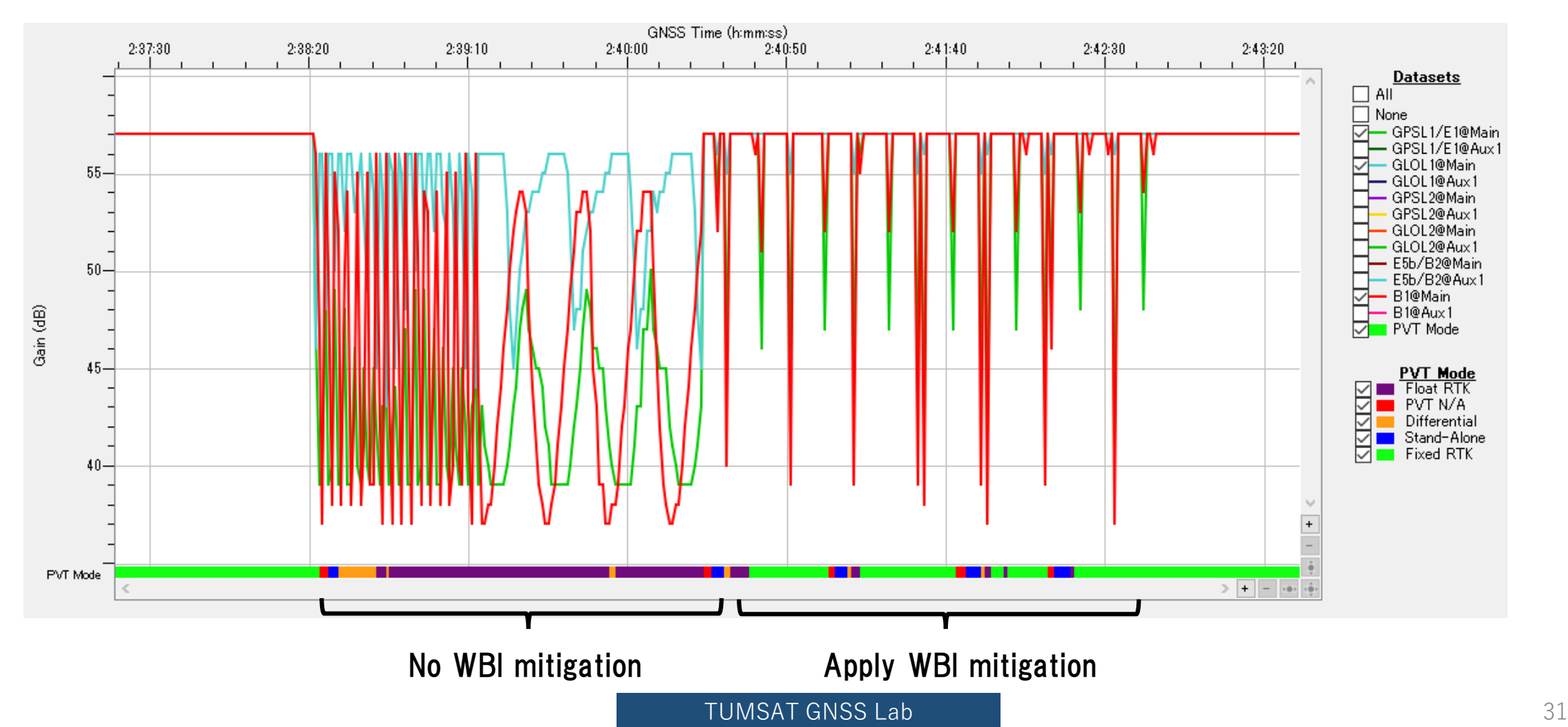

Frontend gain of L1 band

3. Chirp jamming (1560~1590MHz), "pulse, 100msec sweep "

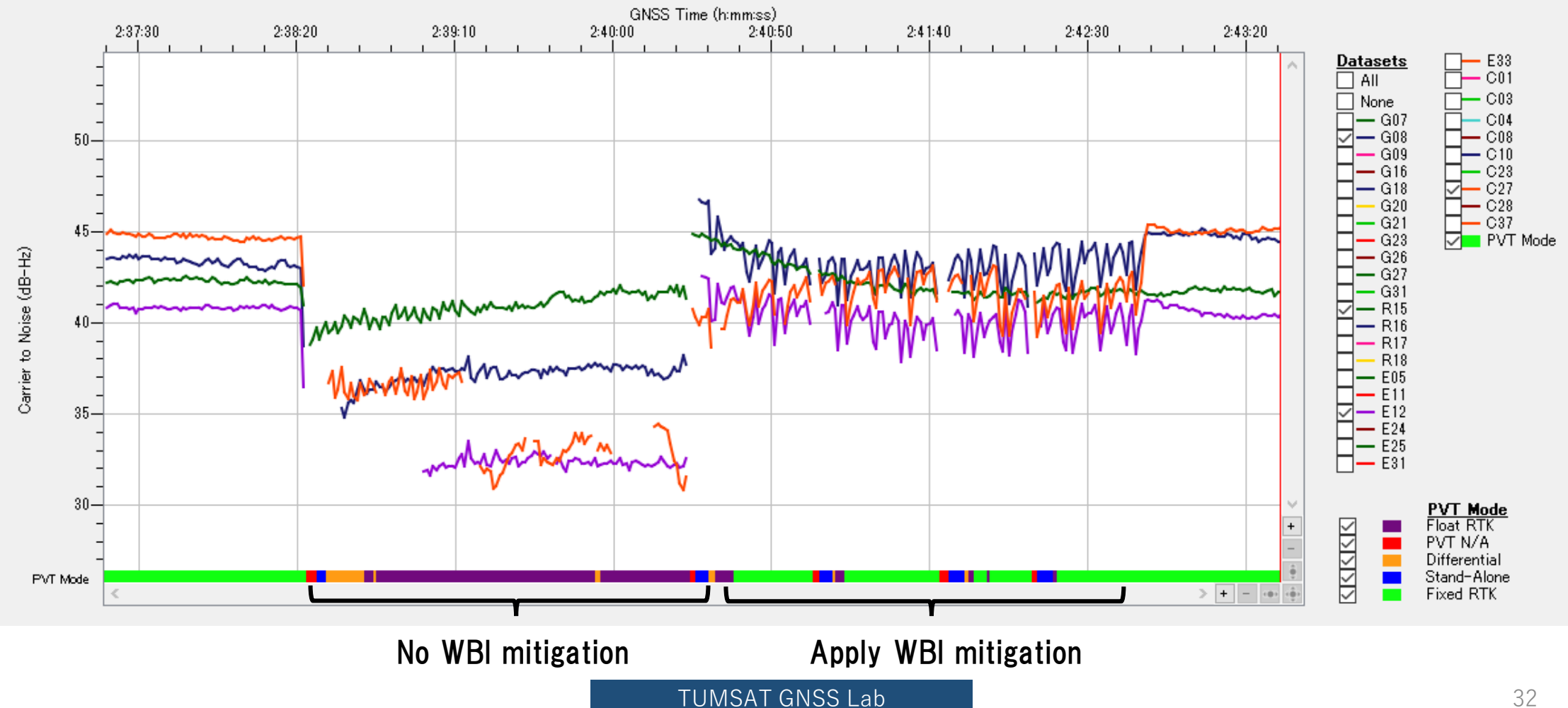

C/N ratio